Министерство сельского хозяйства Российской Федерации Брасовский промышленно - экономический техникум - Филиал ФГБОУ ВО «Брянский государственный аграрный университет»

# РАБОЧАЯ ПРОГРАММА ДИСЦИПЛИНЫ

# ОП.06 ИНФОРМАЦИОННЫЕ ТЕХНОЛОГИИ В ПРОФЕССИОНАЛЬНОЙ ДЕЯТЕЛЬНОСТИ

Программы подготовки специалистов среднего звена по специальности 08.02.01 Строительство и эксплуатация зданий и сооружений

Брянская область,2022

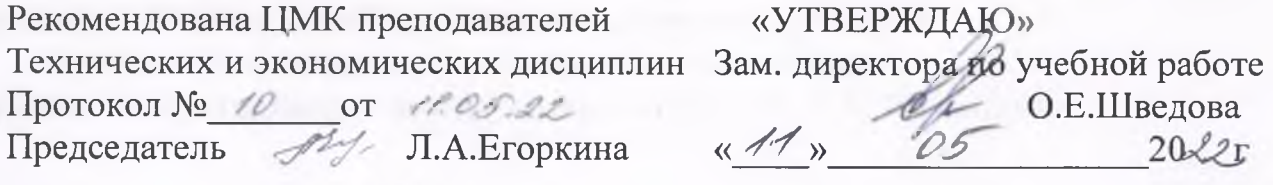

СОГЛАСОВАНО Зав.библиотекой *(ИД* Н.Ю.Кацун « / / » *0£ ~* 2 0 //- Г

Рабочая программа дисциплины разработана на основе Федерального государственного образовательного стандарта среднего профессионального образования по специальности 08.02.01 Строительство и эксплуатация зданий и сооружений, утвержденным приказом Министерства образования и науки Российской Федерации от 10.01.2018г№ 2

Организация - разработчик: Брасовский промышленно - экономический техникум

Разработчик: Ли Т.М.. - преподаватель информатики и информационных технологий

### **СОДЕРЖАНИЕ**

# 1.ОБЩАЯ ХАРАКТЕРИСТИКА РАБОЧЕЙ ПРОГРАММЫ ДИСЦИПЛИНЫ

### 2.СТРУКТУРА И СОДЕРЖАНИЕ ДИСЦИПЛИНЫ

### 3.УСЛОВИЯ РЕАЛИЗАЦИИ ДИСЦИПЛИНЫ

4.КОНТРОЛЬ И ОЦЕНКА РЕЗУЛЬТАТОВ ОСВОЕНИЯ ДИСЦИПЛИНЫ

## 1. ОБЩАЯ ХАРАКТЕРИСТИКА РАБОЧЕЙ ПРОГРАММЫ ДИСЦИПЛИНЫ

### ОП.06 Информационные технологии в профессиональной деятельности

### 1.1. Место дисциплины в структуре основной образовательной программы:

Дисциплина «Информационные технологии в профессиональной деятельности» является обязательной частью общепрофессионального цикла основной образовательной программы в соответствии с ФГОС по специальности 08.02.01 Строительство и эксплуатация зданий и сооружений.

Дисциплина «Информационные технологии в профессиональной деятельности» обеспечивает формирование профессиональных и общих компетенций по всем видам деятельности ФГОС по специальности 08.02.01 Строительство и эксплуатация зданий и сооружений. Особое значение дисциплина имеет при формировании и развитии ОК09. Использовать информационные технологии в профессиональной деятельности.

#### 1.2. Цель и планируемые результаты освоения дисциплины:

В рамках программы дисциплины обучающимися осваиваются умения и знания

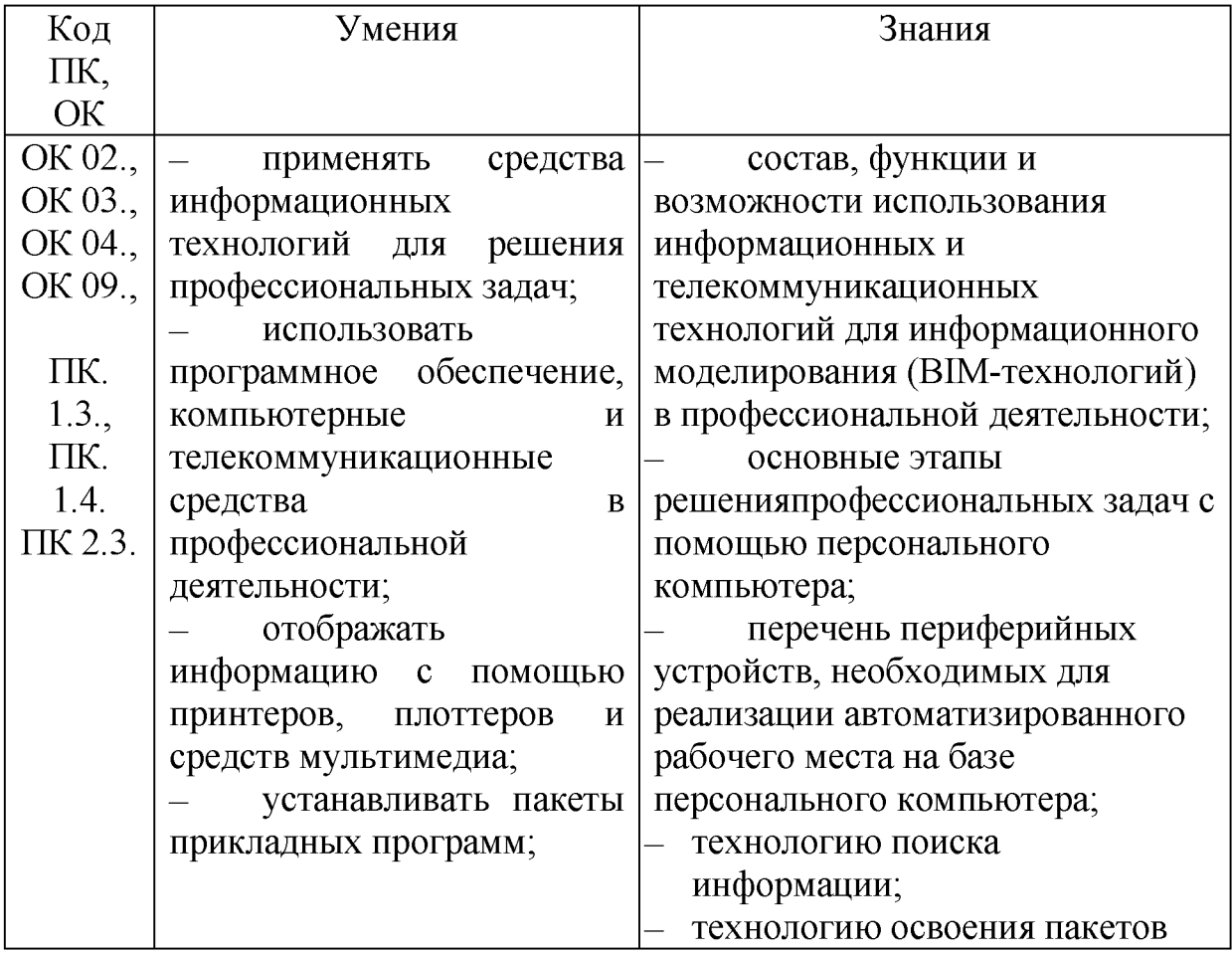

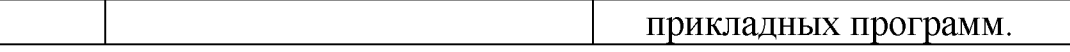

# 2. СТРУКТУРА И СОДЕРЖАНИЕ ДИСЦИПЛИНЫ

# 2.1. Объем учебной дисциплины и виды учебной работы

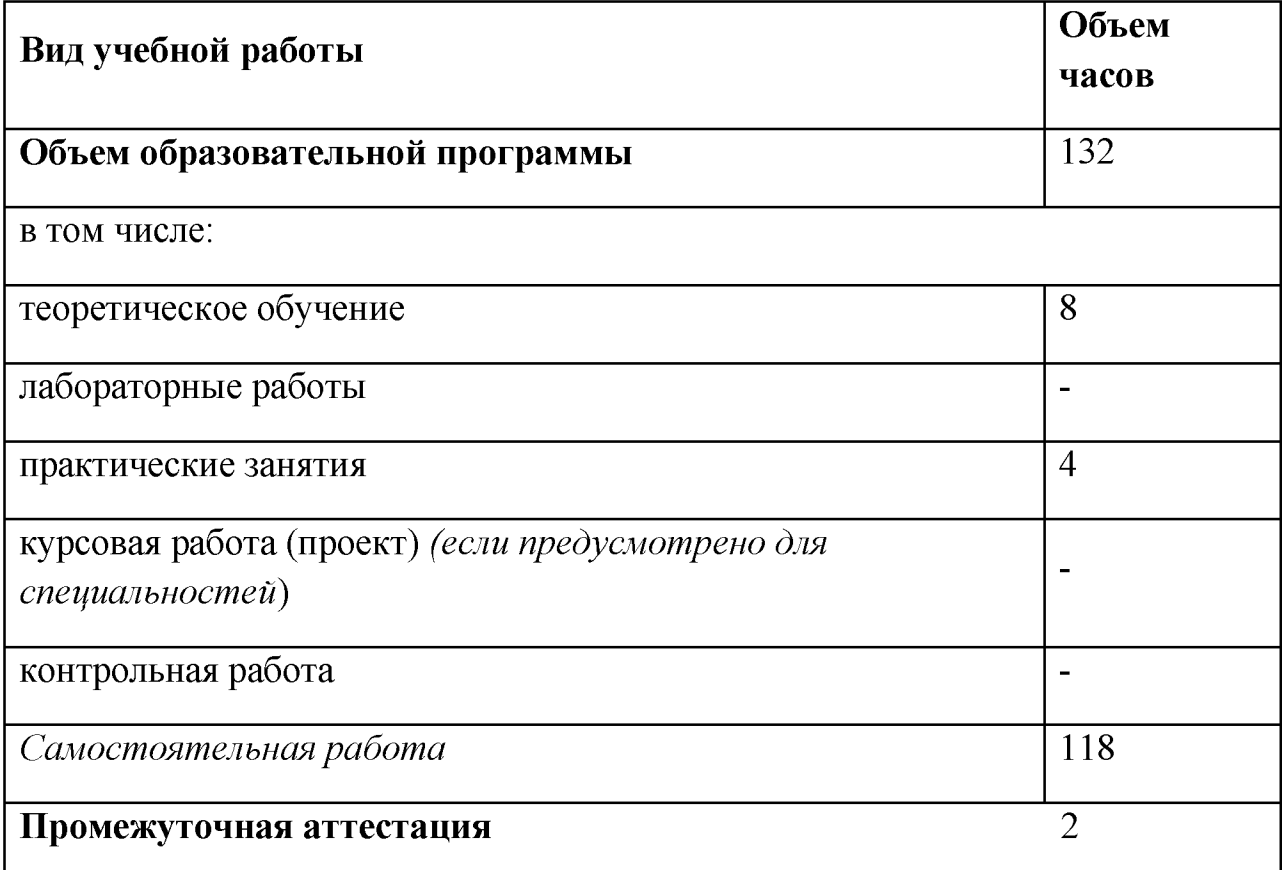

# 2.2. Тематический план и содержание учебной дисциплины

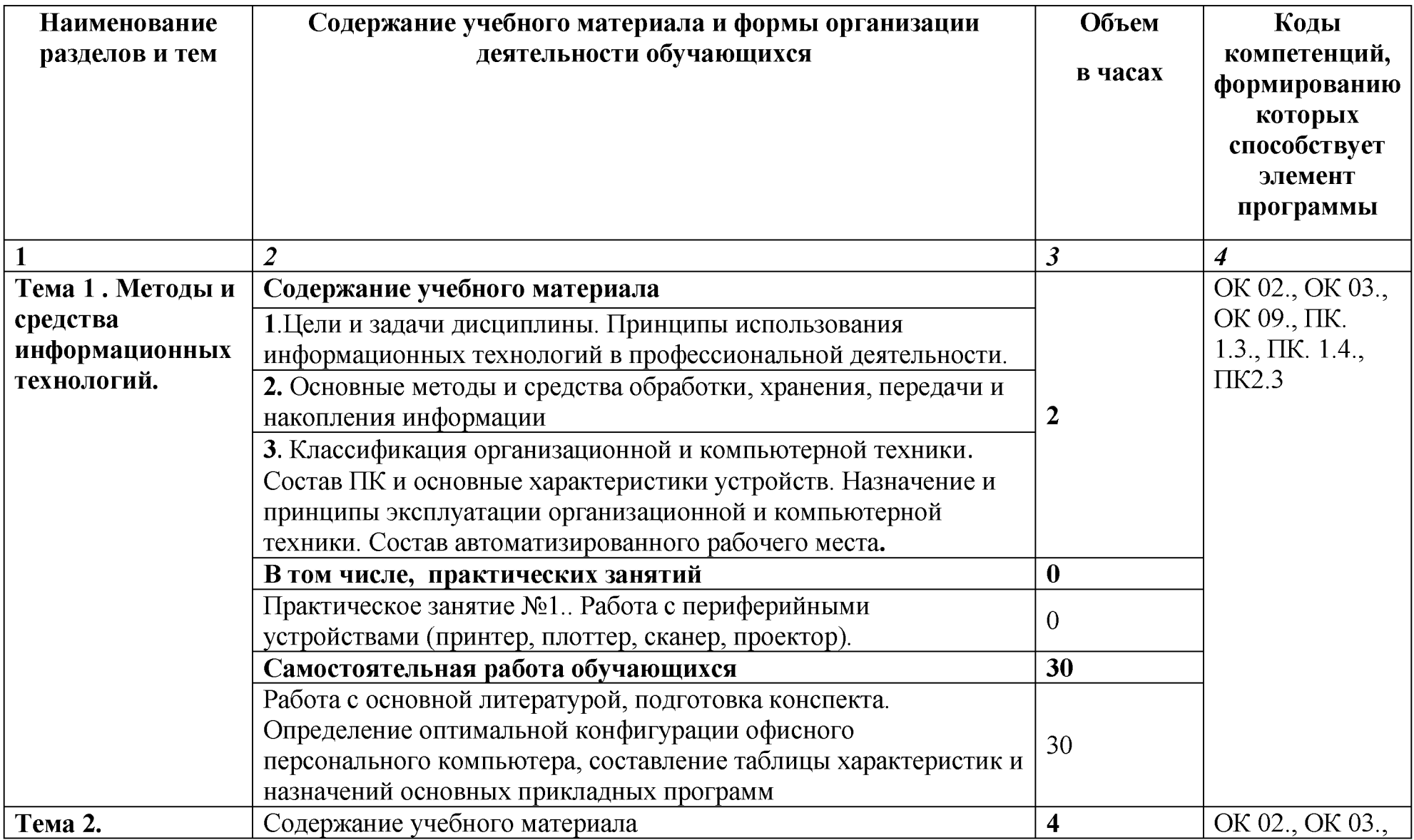

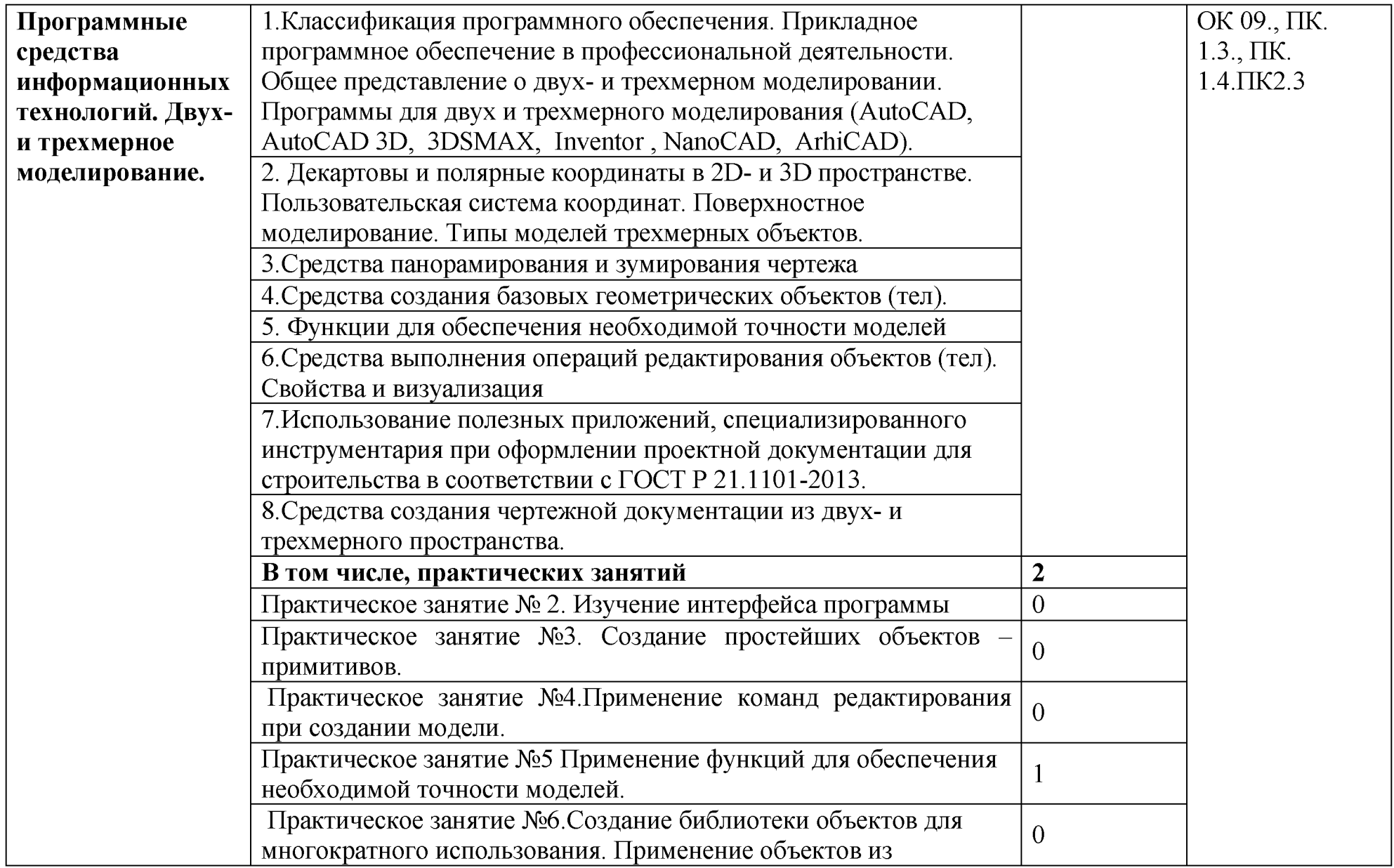

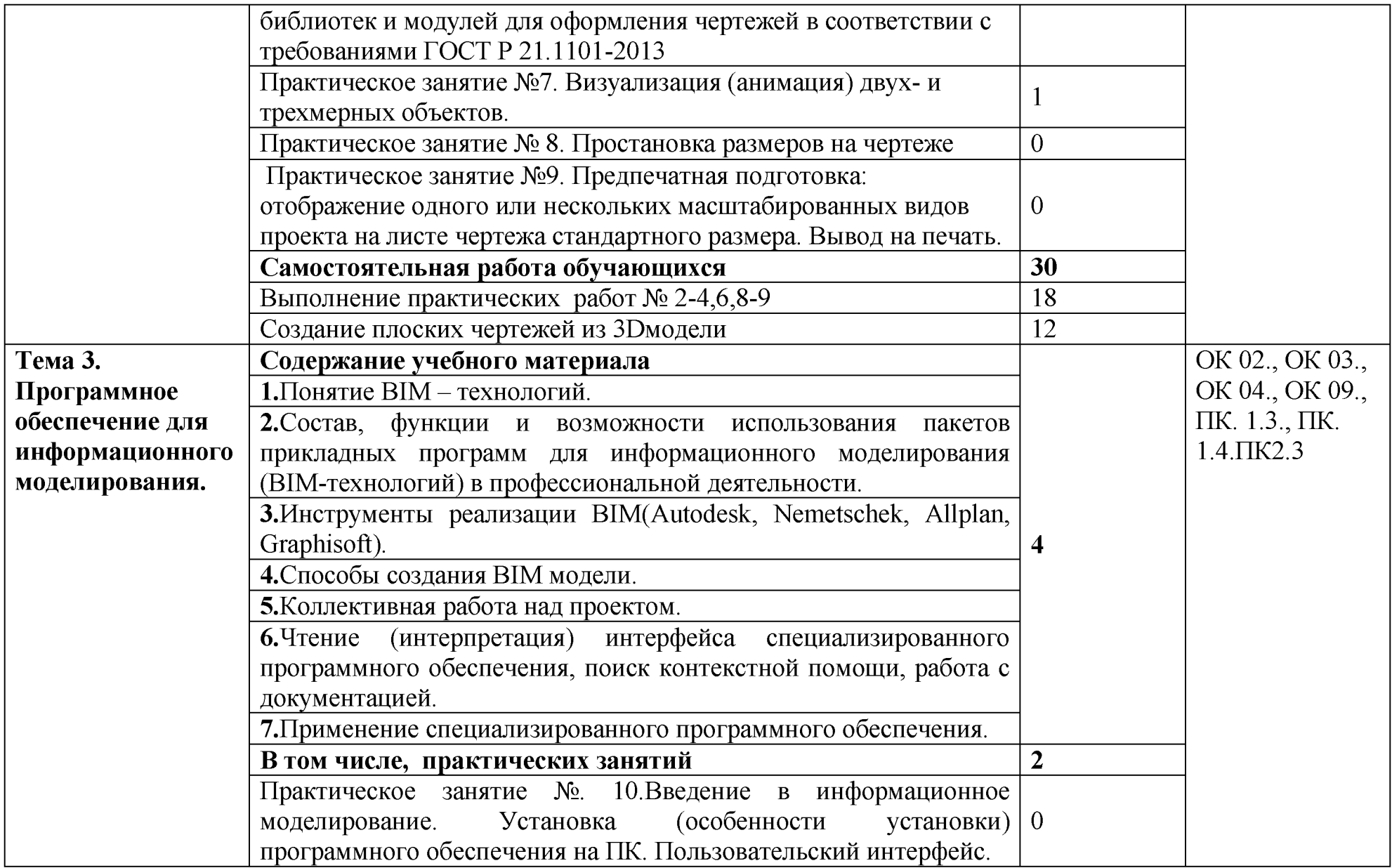

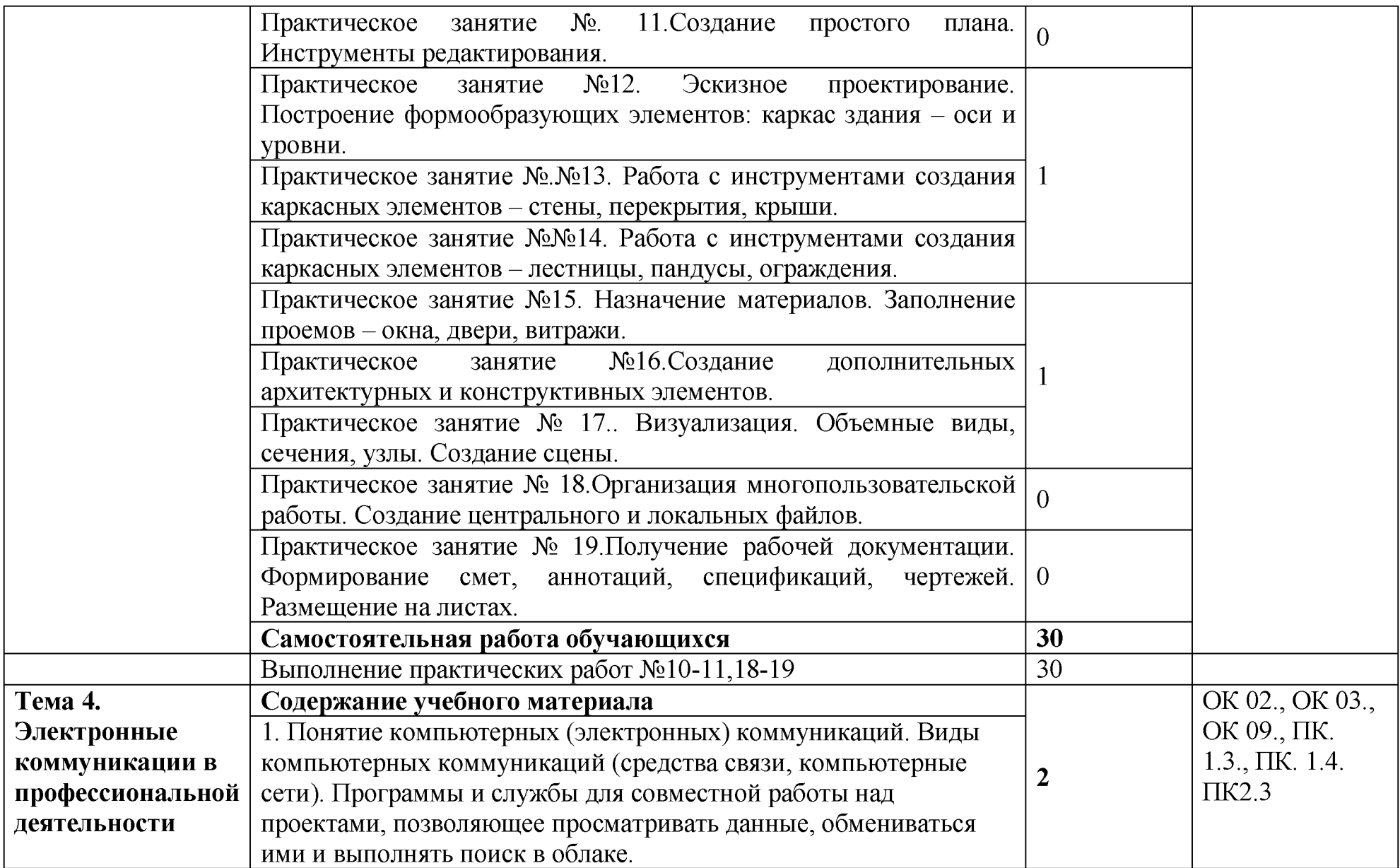

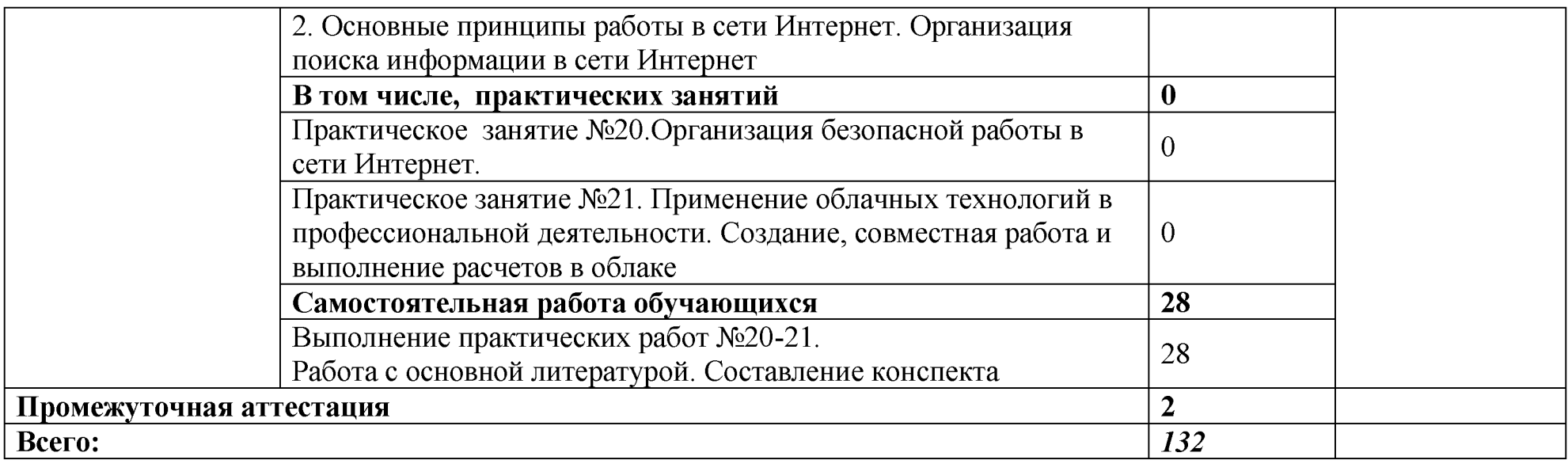

## 3. УСЛОВИЯ РЕАЛИЗАЦИИ ПРОГРАММЫ ДИСЦИПЛИНЫ

3.1. Для реализации программы дисциплины должны быть предусмотрены следующие специальные помещения:

Кабинет *«Информационные технологии в профессиональной деятельности»,* оснащенный оборудованием:

посадочные места по количеству обучающихся, рабочее место преподавателя, доска; инструкции по выполнению практических работ и задания к ним, комплект учебно - методической документации по дисциплине, компьютеры ,коммутатор проектор мультимедиа, экран рулонный.

Лицензионное программное обеспечение:Windows 10 Pro x64, MS Office 2010 St, AutoCAD 2010, Компас 3D, КРЕДО (геодезия, землеустройство и кадастры), КонсультантПлюс,

### 3.2. Информационное обеспечение реализации программы

Для реализации программы библиотечный фонд образовательной организации должен иметь печатные и/или электронные образовательные и информационные ресурсы, рекомендуемых для использования в образовательном процессе

#### 3.2.1. Печатные издания

1. Михеева Е.В. Информационные технологии в профессиональной деятельности. Технические специальности: учебник для студ. Учреждений сред.проф. образования / Е.В. Михеева, О.И. Титова. - М.: Издательский центр «Академия», 2015 - 416 с.

### 3.2.2. Электронные издания (электронные ресурсы)

1. Аббасов И.Б. Основы трехмерного моделирования в 3DS MAX 2018 [Электронный ресурс]: учебное пособие/ Аббасов И.Б.— Электрон.текстовые данные.— Саратов: Профобразование, 2017.— 176 c.— Режим доступа: [http://www.iprbookshop.ru/64050.html.—](http://www.iprbookshop.ru/64050.html.%e2%80%94) ЭБС «IPRbooks

2. Библиотека компьютерной литературы (Библиотека книг компьютерной тематики (монографии, диссертации, книги, статьи, новости и

аналитика, конспекты лекций, рефераты, учебники). [Электронный ресурс] - Режим доступа: <http://it.eup.ru/>

3. Библиотека учебной и научной литературы [Электронный ресурс]: портал. - Режим доступ[а http://sbiblio.com](http://sbiblio.com/)

4. Журнала САПР и графика [Электронный ресурс]: портал. - Режим доступа <http://sapr.ru/>

5. Информационная система «Единое окно доступа к образовательным ресурсам» [Электронный ресурс]: портал. – Режим доступа http: //window.edu.ru/library

6. Каталог сайтов - Мир информатики [Электронный ресурс]:. Режим доступа:<http://jgk.ucoz.ru/dir/>

7. Научная электронная библиотека. [Электронный ресурс]- Режим доступа:<http://elibrary.ru/defaultx.asp>

8. Официальный сайт компании Autodesk. [Электронный ресурс]- Режим доступа: <http://www.autodesk.ru/>

9. Официальный сайт компании Graphisoft. [Электронный ресурс]- Режим доступа: <http://www.graphisoft.ru/archicad/>

10. Официальный сайт компании Allplan. [Электронный ресурс] - Режим доступа: <https://www.allplan.com/en/>

11. САПР - журнал. Статьи, уроки и материалы для специалистов в области САПР [Электронный ресурс]- Режим доступа: <http://sapr-journal.ru/>

12. Сайт поддержки пользователей САПР [Электронный ресурс]: портал. - Режим доступа <http://cad.dp.ua/>

13. Самоучитель AUTOCAD [Электронный ресурс]: — Режим доступа [:http://autocad-specialist.ru/](http://autocad-specialist.ru/)

### 3.2.3. Дополнительные источники

1. Прохорский Г.В. Информационные технологии в архитектуре и строительстве [Электронный ресурс]: учеб. пособие /Г.В. Прохорский.- Электрон. текстовые дан.- М.: КНОРУС, 2017.- Режим доступа: [https: //www.book.ru/book/921240](https://www.book.ru/book/921240)

2. Методические рекомендации по выполнению практических работ

3. Методические рекомендации по выполнению самостоятельных работ

# 4.КОНТРОЛЬ И ОЦЕНКА РЕЗУЛЬТАТОВ ОСВОЕНИЯ ДИСЦИПЛИНЫ

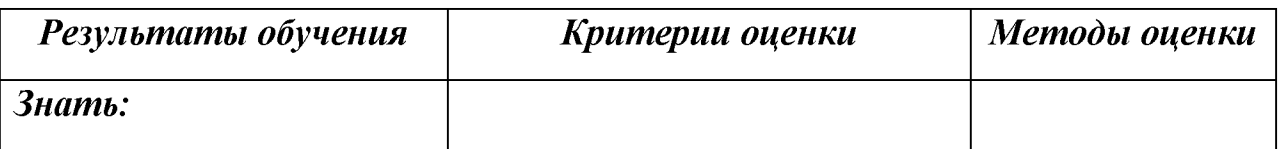

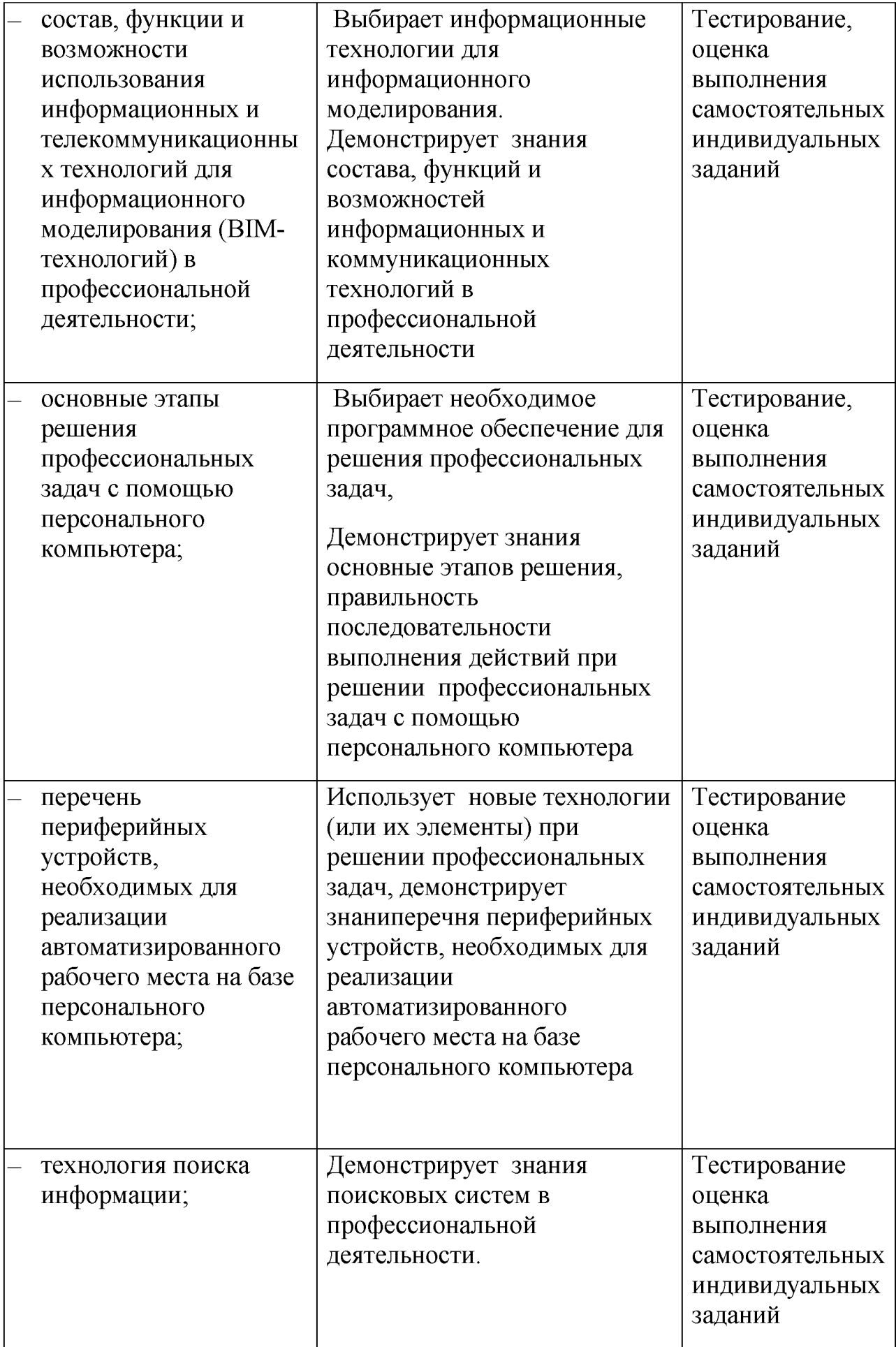

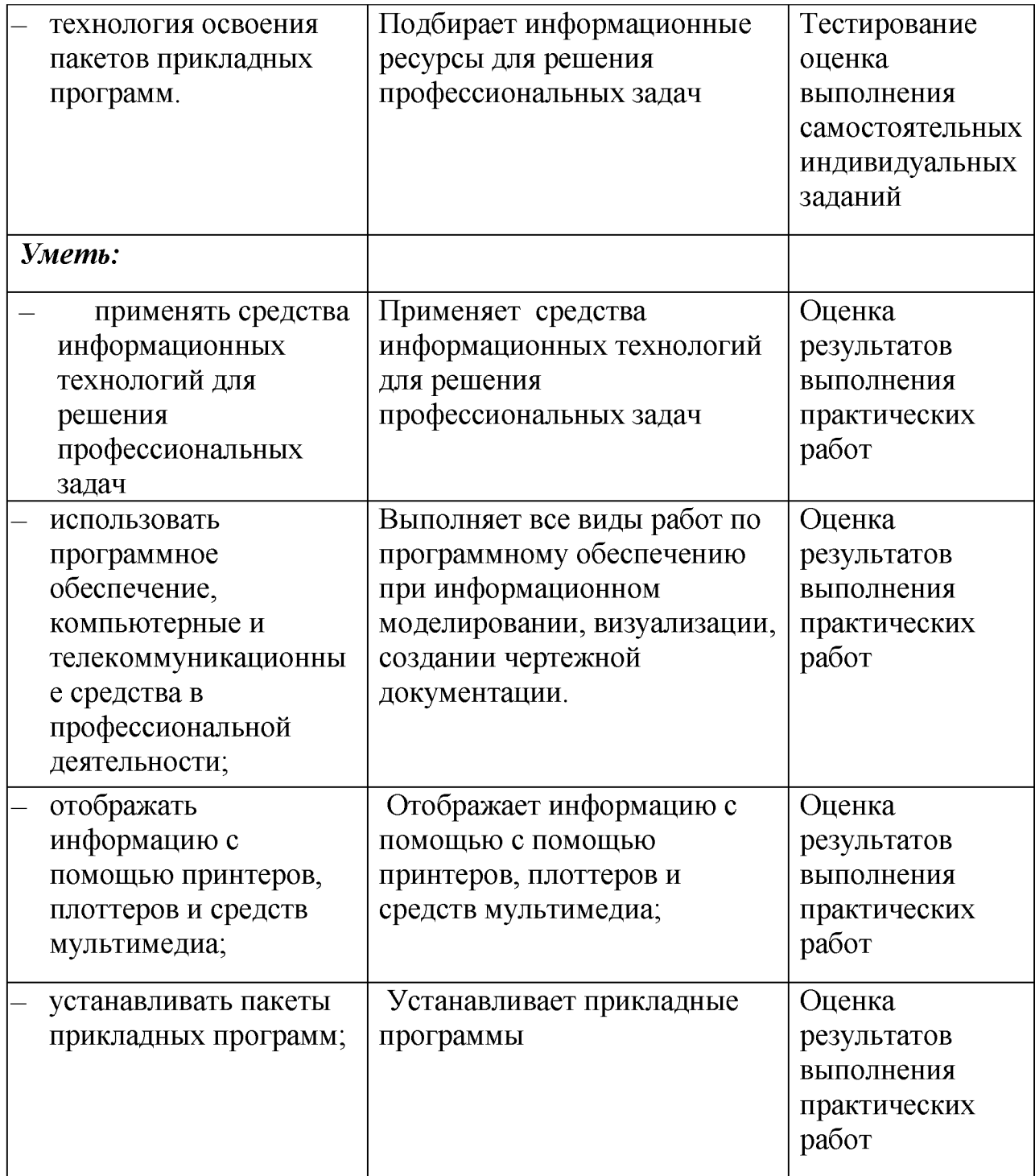